## Package 'misreport'

February 27, 2017

- <span id="page-0-0"></span>Title Statistical Analysis of Misreporting on Sensitive Survey **Questions**
- Description Enables investigation of the predictors of misreporting on sensitive survey questions through a multivariate list experiment regression method. The method permits researchers to model whether a survey respondent's answer to the sensitive item in a list experiment is different from his or her answer to an analogous direct question.

Version 0.1.1

**Depends**  $R (= 3.2.0)$ 

**Imports** numDeriv ( $> = 2014.2-1$ ), VGAM ( $> = 1.0-2$ ), mytnorm ( $> = 1.0-5$ )

Suggests knitr, rmarkdown

License GPL-3

Encoding UTF-8

LazyData true

RoxygenNote 5.0.1

VignetteBuilder knitr

NeedsCompilation no

Author Gregory Eady [aut, cre]

Maintainer Gregory Eady <gregory.eady@gmail.com>

Repository CRAN

Date/Publication 2017-02-27 08:15:34

## R topics documented:

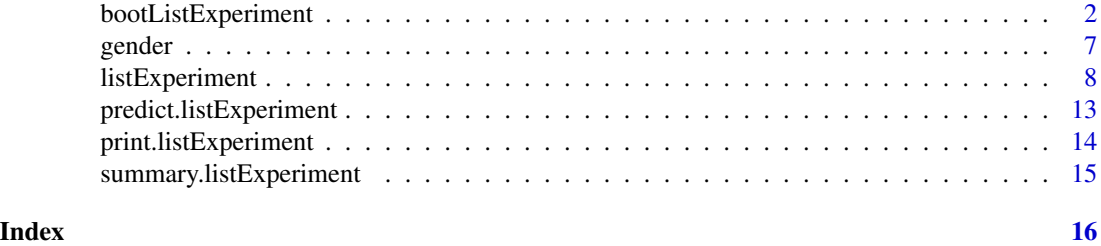

<span id="page-1-1"></span><span id="page-1-0"></span>

#### Description

A wrapper function that makes repeated calls to [listExperiment](#page-7-1) to calculate parameter estimates and standard errors through non-parametric boot-strapping.

#### Usage

```
bootListExperiment(formula, data, treatment, J, direct = NULL,
  sensitive.response = NULL, outcome = NULL, outcome.trials = NULL,
  outcome.model = "logistic", outcome.constrained = TRUE,
  control.constraint = "partial", misreport.treatment = TRUE,
  weights = NULL, se = TRUE, tolerance = 1e-08, max.iter = 5000,
  n.runs = 1, verbose = TRUE, get.data = FALSE, par.control = NULL,
  par.sensitive = NULL, par.misreport = NULL, par.outcome = NULL,
 par.outcome.aux = NULL, formula.control = NULL,
  formula.sensitive = NULL, formula.misreport = NULL,
  formula.outcome = NULL, boot.iter = 1000, parallel = FALSE,
  n.cores = 2, cluster = NULL)
```
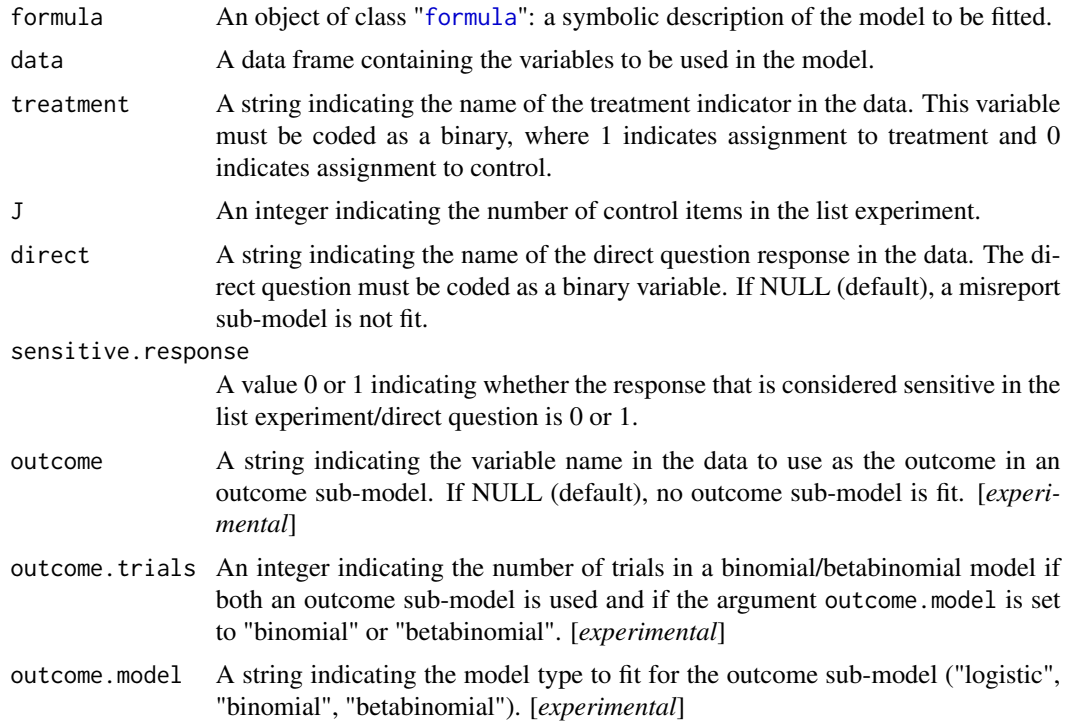

<span id="page-2-0"></span>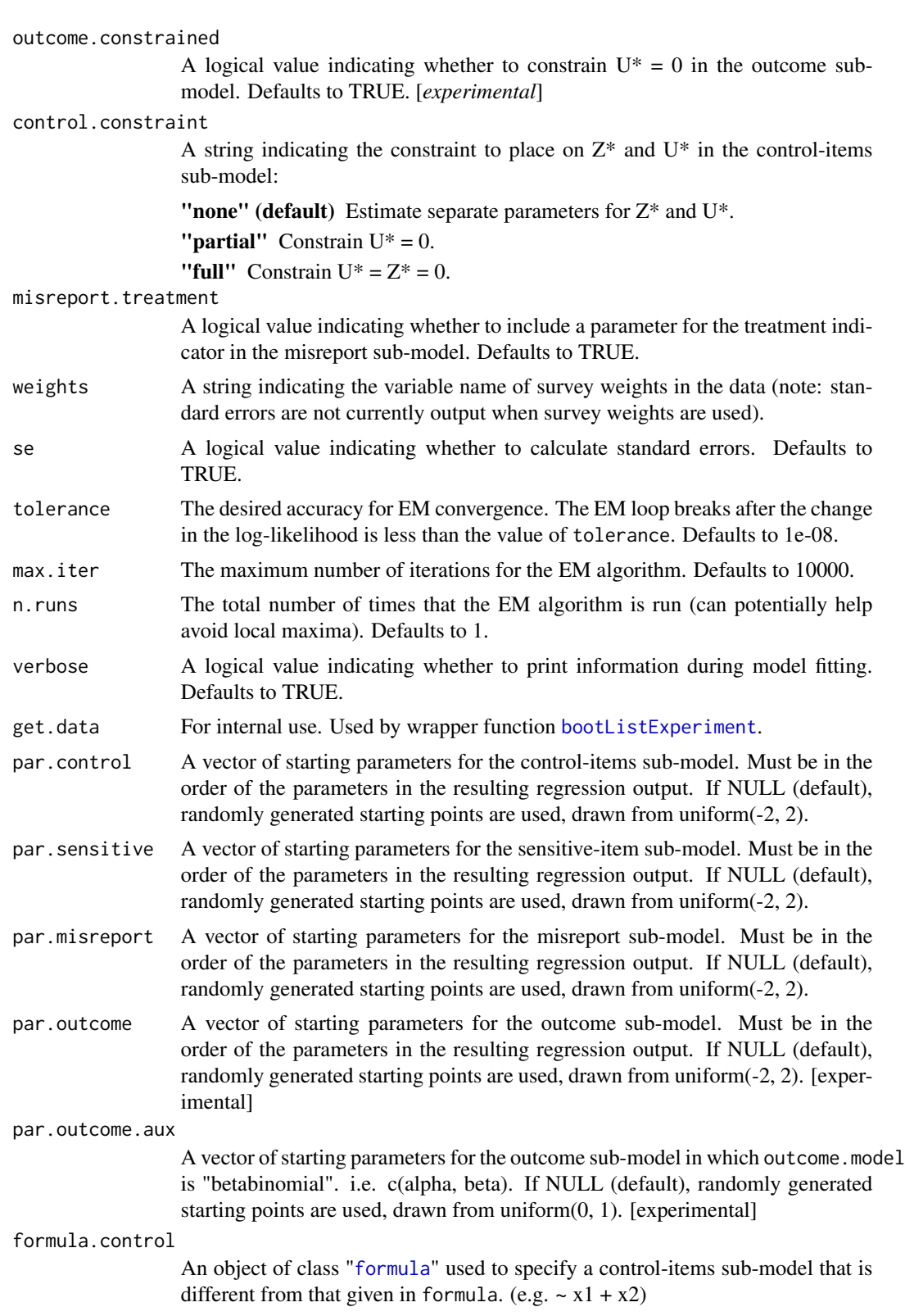

<span id="page-3-0"></span>![](_page_3_Picture_216.jpeg)

#### Details

bootListExperiment is a wrapper for the function listExperiment that allows researchers to fit a bootstrapped model. The arguments for this function include those for the [listExperiment](#page-7-1) function, in addition to a small number of arguments specific to the bootstrap.

## Value

listExperiment returns an object of class "listExperiment". A summary of this object is given using the [summary.listExperiment](#page-14-1) function. All components in the "listExperiment" class are listed below.

#### **Slots**

- par.control A named vector of coefficients from the control-items sub-model.
- par.sensitive A named vector of coefficients from the sensitive-item sub-model.
- par.misreport A named vector of coefficients from the misreport sub-model.
- par.outcome A named vector of coefficients from the outcome sub-model.
- par.outcome.aux A named vector of (auxiliary) coefficients from the outcome sub-model (if outcome.model = "betabinomial").
- df Degrees of freedom.
- se.sensitive Standard errors for parameters in the sensitive-item sub-model.
- se.control Standard errors for parameters in the control-items sub-model.
- se.misreport Standard errors for parameters in the misreport sub-model.
- se.outcome Standard errors for parameters in the outcome sub-model.
- se.outcome.aux Standard errors for the auxiliary parameters in the outcome sub-model (if outcome.model = "betabinomial").

vcov.mle Variance-covariance matrix.

- w The matrix of posterior predicted probabilities for each observation in the data used for model fitting.
- data The data frame used for model fitting.

direct The string indicating the variable name of the direct question.

treatment The string indicating the variable name of the treatment indicator.

model.misreport A logical value indicating whether a misreport sub-model was fit.

- outcome.model The type of model used as the outcome sub-model.
- outcome.constrained A logical value indicating whether the parameter  $U^*$  was constrained to 0 in the outcome sub-model.
- control.constraint A string indicating the constraints placed on the parameters  $Z^*$  and  $U^*$  in the control-items sub-model.
- misreport.treatment A logical value indicating whether a treatment indicator was included in the misreport sub-model.
- weights A string indicating the variable name of the survey weights.
- formula The model formula.

formula.control The model specification of the control-items sub-model.

formula.sensitive The model specification of the sensitive-item sub-model.

formula.misreport The model specification of the misreport sub-model.

formula.outcome The model specification of the outcome sub-model.

- sensitive. response The value 0 or 1 indicating the response to the list experiment/direct question that is considered sensitive.
- xlevels The factor levels of the variables used in the model.
- llik The model log-likelihood.
- n The sample size of the data used for model fitting (this value excludes rows removed through listwise deletion).
- J The number of control items in the list experiment.
- se A logical value indicating whether standard errors were calculated.
- runs The parameter estimates from each run of the EM algorithm (note: the parameters that result in the highest log-likelihood are used as the model solution).
- call The method call.
- boot A logical value indicating whether non-parametric bootstrapping was used to calculate model parameters and standard errors.

#### References

Eady, Gregory. 2017 "The Statistical Analysis of Misreporting on Sensitive Survey Questions."

Imai, Kosuke. 2011. "Multivariate Regression Analysis for the Item Count Technique." *Journal of the American Statistical Association* 106 (494): 407-416.

#### Examples

```
## Simulated list experiment and direct question
n < -10000J \leftarrow 4# Covariates
x \le cbind(intercept = rep(1, n), continuous1 = rnorm(n),
           continuous2 = rnorm(n), binary1 = rbinom(n, 1, 0.5)treatment <- rbinom(n, 1, 0.5)
# Simulate Z*
param_sensitive <- c(0.25, -0.25, 0.5, 0.25)
prob_sensitive <- plogis(x %*% param_sensitive)
true_belief <- rbinom(n, 1, prob = prob_sensitive)
# Simulate whether respondent misreports (U*)
param_misreport <- c(-0.25, 0.25, -0.5, 0.5)
prob_misreport <- plogis(x %*% param_misreport) * true_belief
misreport <- rbinom(n, 1, prob = prob_misreport)
# Simulate control items Y*
param_control <- c(0.25, 0.25, -0.25, 0.25, U = -0.5, Z = 0.25)
prob.control <- plogis(cbind(x, misreport, true_belief) %*% param_control)
control_items <- rbinom(n, J, prob.control)
# List experiment and direct question responses
direct <- true_belief
direct[misreport == 1] <- 0
y <- control_items + true_belief * treatment
A <- data.frame(y, direct, treatment,
                continuous1 = x[, "continuous1"],
                continuous2 = x[, "continuous2"],
                binary1 = x[, "binary1"])
## Not run:
# Note: substantial computation time
model.sim <- bootListExperiment(y \sim continuous1 + continuous2 + binary1,
                                data = A, treatment = "treatment",
                                direct = "direct",
                                J = 4, control.constraint = "none",
                                sensitive.response = 1,
                                boot.iter = 500, parallel = TRUE, n.cores = 2)
summary(model.sim, digits = 3)
## End(Not run)
```
<span id="page-6-0"></span>

#### **Description**

A dataset containing responses to a list experiment and direct question regarding the statement "women are as competent as men in politics." Data also contain socio-demographics for gender, age, education, region, and political ideology.

## Usage

gender

#### Format

A data frame with 5000 rows and 7 variables:

y response to the list experiment

treatment treatment assignment

direct response to the direct question

gender gender of respondent {Woman, Man}

age age of respondent  $\{18, 19, ..., 94\}$ 

ageGroup age group of respondent {18-29, 30-39, 40-49, 50-64, 65+}

education education of respondent {High school or below, College, University degree}

motherTongue mother tongue of respondent {English, French, Other language}

region region of respondent {Ontario, Atlantic, Quebec, West}

selfPlacement political ideology of respondent  $(0 = right-wing, 10 = left wing) \{0, 1, ..., 10\}$ weight survey weight

#### Source

Eady, Gregory. 2016 "The Statistical Analysis of Misreporting on Sensitive Survey Questions."

<span id="page-7-1"></span><span id="page-7-0"></span>

## Description

Regression analysis for sensitive survey questions using a list experiment and direct question.

## Usage

```
listExperiment(formula, data, treatment, J, direct = NULL,
  sensitive.response = NULL, outcome = NULL, outcome.trials = NULL,
 outcome.model = "logistic", outcome.constrained = TRUE,
  control.constraint = "none", misreport.treatment = TRUE, weights = NULL,
  se = TRUE, tolerance = 1e-08, max.iter = 10000, n.runs = 3,
  verbose = TRUE, get.data = FALSE, par.control = NULL,
  par.sensitive = NULL, par.misreport = NULL, par.outcome = NULL,
  par.outcome.aux = NULL, formula.control = NULL,
  formula.sensitive = NULL, formula.misreport = NULL,
  formula.outcome = NULL, get.boot = 0, ...
```
![](_page_7_Picture_168.jpeg)

## <span id="page-8-0"></span>listExperiment 9

![](_page_8_Picture_213.jpeg)

<span id="page-9-0"></span>![](_page_9_Picture_220.jpeg)

#### Details

The listExperiment function allows researchers to fit a model for a list experiment and direct question simultaneously, as described in Eady (2017). The primary aim of the function is to allow researchers to model the probability that respondents provides one response to the sensitive item in a list experiment but respond otherwise when asked about the same sensitive item on a direct question. When a direct question response is excluded from the function, the model is functionally equivalent to that proposed by Imai (2011), as implemented as the [ictreg](#page-0-0) function in the list package (<https://CRAN.R-project.org/package=list>).

#### Value

listExperiment returns an object of class "listExperiment". A summary of this object is given using the [summary.listExperiment](#page-14-1) function. All components in the "listExperiment" class are listed below.

#### **Slots**

par.control A named vector of coefficients from the control-items sub-model.

- par.sensitive A named vector of coefficients from the sensitive-item sub-model.
- par.misreport A named vector of coefficients from the misreport sub-model.
- par.outcome A named vector of coefficients from the outcome sub-model.
- par.outcome.aux A named vector of (auxiliary) coefficients from the outcome sub-model (if  $outcome.model = "betabinomial").$
- df Degrees of freedom.
- se.sensitive Standard errors for parameters in the sensitive-item sub-model.
- se.control Standard errors for parameters in the control-items sub-model.
- se.misreport Standard errors for parameters in the misreport sub-model.
- se.outcome Standard errors for parameters in the outcome sub-model.
- se.outcome.aux Standard errors for the auxiliary parameters in the outcome sub-model (if outcome.model = "betabinomial").
- vcov.mle Variance-covariance matrix.
- w The matrix of posterior predicted probabilities for each observation in the data used for model fitting.

#### listExperiment 11

data The data frame used for model fitting.

direct The string indicating the variable name of the direct question.

treatment The string indicating the variable name of the treatment indicator.

model.misreport A logical value indicating whether a misreport sub-model was fit.

outcome.model The type of model used as the outcome sub-model.

- outcome.constrained A logical value indicating whether the parameter  $U^*$  was constrained to 0 in the outcome sub-model.
- control.constraint A string indicating the constraints placed on the parameters  $Z^*$  and  $U^*$  in the control-items sub-model.
- misreport.treatment A logical value indicating whether a treatment indicator was included in the misreport sub-model.

weights A string indicating the variable name of the survey weights.

formula The model formula.

formula.control The model specification of the control-items sub-model.

formula.sensitive The model specification of the sensitive-item sub-model.

formula.misreport The model specification of the misreport sub-model.

formula.outcome The model specification of the outcome sub-model.

- sensitive. response The value 0 or 1 indicating the response to the list experiment/direct question that is considered sensitive.
- xlevels The factor levels of the variables used in the model.
- llik The model log-likelihood.
- n The sample size of the data used for model fitting (this value excludes rows removed through listwise deletion).
- J The number of control items in the list experiment.
- se A logical value indicating whether standard errors were calculated.
- runs The parameter estimates from each run of the EM algorithm (note: the parameters that result in the highest log-likelihood are used as the model solution).
- call The method call.
- boot A logical value indicating whether non-parametric bootstrapping was used to calculate model parameters and standard errors.

#### References

Eady, Gregory. 2017 "The Statistical Analysis of Misreporting on Sensitive Survey Questions."

Imai, Kosuke. 2011. "Multivariate Regression Analysis for the Item Count Technique." *Journal of the American Statistical Association* 106 (494): 407-416.

#### Examples

```
## EXAMPLE 1: Simulated list experiment and direct question
n <- 10000
J \leq -4# Covariates
x \le cbind(intercept = rep(1, n), continuous1 = rnorm(n),
           continuous2 = norm(n), binary1 = rhinom(n, 1, 0.5)treatment \leq rbinom(n, 1, 0.5)
# Simulate Z*
param_sensitive <- c(0.25, -0.25, 0.5, 0.25)
prob_sensitive <- plogis(x %*% param_sensitive)
true_belief <- rbinom(n, 1, prob = prob_sensitive)
# Simulate whether respondent misreports (U*)
param_misreport <- c(-0.25, 0.25, -0.5, 0.5)
prob_misreport <- plogis(x %*% param_misreport) * true_belief
misreport \leq rbinom(n, 1, prob = prob_misreport)
# Simulate control items Y*
param_control <- c(0.25, 0.25, -0.25, 0.25, U = -0.5, Z = 0.25)
prob.control <- plogis(cbind(x, misreport, true_belief) %*% param_control)
control_items <- rbinom(n, J, prob.control)
# List experiment and direct question responses
direct <- true_belief
direct[misreport == 1] <- 0
y <- control_items + true_belief * treatment
A <- data.frame(y, direct, treatment,
                continuous1 = x[, "continuous1".continuous2 = x[, "continuous2".binary1 = x[, "binary1"])
## Not run:
model.sim \le listExperiment(y \sim continuous1 + continuous2 + binary1,
                            data = A, treatment = "treatment", direct = "direct",
                            J = 4, control.constraint = "none",
                            sensitive.response = 1)
summary(model.sim, digits = 3)
## End(Not run)
## EXAMPLE 2: Data from Eady (2017)
data(gender)
## Not run:
# Note: substantial computation time
```

```
model.gender <- listExperiment(y ~ gender + ageGroup + education +
                                   motherTongue + region + selfPlacement,
                               data = gender, J = 4,
                               treatment = "treatment", direct = "direct",
                               control.constraint = "none",
                               sensitive.response = 0,
                               misreport.treatment = TRUE)
summary(model.gender)
```
## End(Not run)

predict.listExperiment

*Predict method for the list experiment*

#### Description

Obtains predictions from a fitted list experiment model of the class listExperiment.

## Usage

```
## S3 method for class 'listExperiment'
predict(object, newdata = NULL,
  treatment.misreport = 0, par.control = NULL, par.sensitive = NULL,
 par.misreport = NULL, ...)
```
![](_page_12_Picture_155.jpeg)

<span id="page-13-0"></span>If newdata is omitted, predictions will be made with the data used for model fitting.

#### Slots

- z.hat Predicted probability of answering affirmatively to the sensitive item in the list experiment.
- u.hat Predicted probability of misreporting (assuming respondent holds the sensitive belief).

#### References

Eady, Gregory. 2017 "The Statistical Analysis of Misreporting on Sensitive Survey Questions."

#### Examples

```
data(gender)
## Not run:
# Note: substantial computation time
model.gender \leq listExperiment(y \sim gender + ageGroup + education +
                                       motherTongue + region + selfPlacement,
                                    data = gender, J = 4,
                                    treatment = "treatment", direct = "direct",
                                    control.constraint = "none",
                                    sensitive.response = 0,
                                   misreport.treatment = TRUE)
predict(model.gender, treatment.misreport = 0)
```
## End(Not run)

print.listExperiment *Print object summary of listExperiment class*

### Description

Calls [summary.listExperiment](#page-14-1).

#### Usage

```
## S3 method for class 'listExperiment'
print(x, \ldots)
```
![](_page_13_Picture_143.jpeg)

#### <span id="page-14-0"></span>Details

Prints the object summary of the listExperiment class by calling the [summary.listExperiment](#page-14-1) function.

<span id="page-14-1"></span>summary.listExperiment

*Object summary of the listExperiment class*

#### Description

Summarizes results from a list experiment regression fit using [listExperiment](#page-7-1) or [bootListExperiment](#page-1-1).

#### Usage

```
## S3 method for class 'listExperiment'
summary(object, digits = 4, ...)
```
## Arguments

![](_page_14_Picture_148.jpeg)

#### Details

summary.listExperiment summarizes the information contained in a listExperiment object for each list experiment regression sub-model.

#### References

Eady, Gregory. 2017 "The Statistical Analysis of Misreporting on Sensitive Survey Questions."

#### Examples

```
data(gender)
## Not run:
# Note: substantial computation time
model.gender <- listExperiment(y ~ gender + ageGroup + education +
                                   motherTongue + region + selfPlacement,
                               data = gender, J = 4,
                               treatment = "treatment", direct = "direct",
                               control.constraint = "none",
                               sensitive.response = 0,
                               misreport.treatment = TRUE)
summary(model.gender)
```
## End(Not run)

# <span id="page-15-0"></span>Index

∗Topic datasets gender, [7](#page-6-0) bootListExperiment, [2,](#page-1-0) *[3](#page-2-0)*, *[9,](#page-8-0) [10](#page-9-0)*, *[15](#page-14-0)* formula, *[2](#page-1-0)[–4](#page-3-0)*, *[8](#page-7-0)[–10](#page-9-0)* gender, [7](#page-6-0) ictreg, *[10](#page-9-0)* listExperiment, *[2](#page-1-0)*, *[4](#page-3-0)*, [8,](#page-7-0) *[15](#page-14-0)* predict.listExperiment, [13](#page-12-0) print.listExperiment, [14](#page-13-0) summary.listExperiment, *[4](#page-3-0)*, *[10](#page-9-0)*, *[14,](#page-13-0) [15](#page-14-0)*, [15](#page-14-0)